# **Zebra Setup Utilities**

## **Printer Setup Made Simple**

By enabling you to quickly and easily configure select Zebra<sup>®</sup> highperformance, midrange and desktop printers, the free Zebra Setup Utilities will enhance your printer experience right out of the box.

Easy-to-use wizards quickly guide you through configuration, whether you're adding a new printer, moving an existing printer to a new location or looking to add new capabilities. Printer setup and configuration is now click-simple—no need to create and send complex command scripts.

## **Download Your Free Zebra Setup Utilities Software**

Simply visit the "Drivers & Downloads" section of www.zebra.com, or go directly to www.zebra.com/setup.

#### **Just Click to Configure!**

- Printer Settings Wizard—Intuitive wizard steps you through the printer setting configuration process. Quick and easy!
- Print Quality Wizard—New, innovative tool helps you set the best speed and darkness combination for your media.
- Connectivity Wizard—Guides you through configuring network and/or Bluetooth® connectivity settings simplifying a complex task.
- Preloaded Microsoft<sup>®</sup> certified Windows<sup>®</sup> driver— Automatically installs printer driver when using USB plugand-play. You don't have to do a thing.
- Quick Tools—Quick access to the most common printer diagnostic tools makes it simple to test/confirm printer configurations and control printer functions.
- Font & Graphics Downloader—Saves font and graphic details for reuse or later editing.
- File Editor & Terminal Window—Create, Edit and Print commands from a single window eliminating the need for separate editing and communication applications.

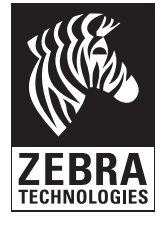

#### **Setup Utilities functions on a variety of Windows® operating systems**

- Windows 7
- Windows 2008
- Windows 2000
- Windows XP
- Windows Vista
- Windows 2003 Server™

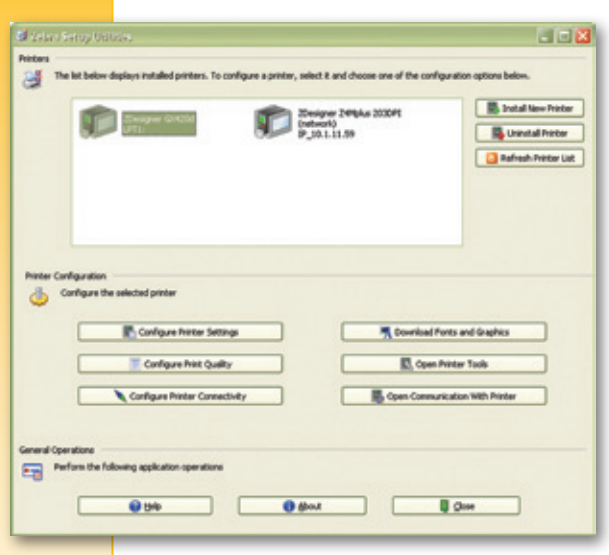

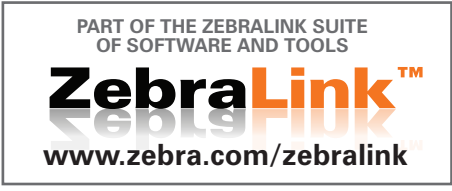

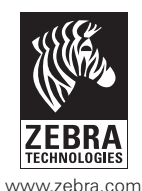

Corporate **Headquarters Asia-Pacific Headquarters EMEA Headquarters Latin America Headquarters**  $+1800\,423\,0442$   $+65\,6858\,0722$   $+44\,001628\,556000$ **E-mail:** inquiry4@zebra.com **E-mail:** apacchannelmarketing@zebra.com **E-mail:** mseurope@zebra.com **E-mail:** inquiry4@zebra.com

#### **Other Locations**

**USA:** California, Georgia, Rhode Island, Texas, Wisconsin **Europe:** France, Germany, Italy, Netherlands, Poland, Spain, Sweden **Asia Pacific:** Australia, China, India, Japan, South Korea **Latin America:** Argentina, Brazil, Florida (USA), Mexico **Africa/Middle East:** Russia, South Africa, United Arab Emirates

©2010 ZIH Corp. EPL is a Zebra trademark, and Zebra, the Zebra head graphic and ZPL are registered trademarks of ZIH Corp. All rights reserved. Bluetooth is a registered trademark of Bluetooth SIG, Inc. Microsoft, Windows and Windows Server are either registered trademarks or trademarks of Microsoft Corporation in the United States and/or other countries. All other trademarks are the property of their respective owners

GSA#: GS-35F-0268N P1015536 Rev. 2 (7/10)